# Carrier Hourly Analysis Program (HAP) v6.2

Release Sheet April, 2024

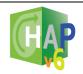

Hourly Analysis Program v6.2 supersedes v6.1

## **Update Description**

HAP v6.2 contains the following changes:

- 1. Building Modeling Added an "Import gbXML" option to facilitate integration between HAP and CAD or BIM tools.
- LEED v4
   Added features for conducting a Standard 90.1 Appendix G performance rating analysis and then generating a LEED v4 Summary report.
- Calculation Engine
   Updated the calculation engine to EnergyPlus version 23.2 which resolves certain problems, updates calculations, and in some cases delivers a calculation speed increase.
- Energy Prices
   Implemented the most recent US state average electricity and natural gas prices published by the US Energy Information Administration (EIA)
- Other Enhancements
   Made other enhancements involving project data management, building modelling, space models, air systems, plants, and documentation.
- 6. Problem Fixes
  Corrected problems in HAP v6.1.

Further information is provided in the <u>HAP v6.2 New Features Document</u> and in the program Help system in section 1.2.

### **Installation Instructions**

To install HAP please use the instructions below. For IT staff performing silent installs or installing to remote drives, please refer to the eDesign Advanced Installation Guide.

### Prerequisites:

- Operating System: Windows 10 64-bit or Windows 11 64-bit
- Hard Disk Space: 1.0 GB
- RAM: 8 GB or greater
- Customer number and license key you received via email.

#### Installation Procedure:

- Download the software by clicking the link provided in the email you received.
- After the file downloads, double-click the EDG-HAP620.EXE file to launch installation

### Software Activation:

• HAP v6.2 uses the same license key as v6.1. Therefore, if you were already running v6.1, v6.2 will run without having to re-enter the license key. This is because the license key is linked to your software license, not to a specific version of the software.

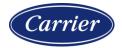

# Carrier Hourly Analysis Program (HAP) v6.2

Release Sheet April, 2024

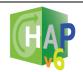

## **Previous Version Information**

- 1. HAP v6.2 will not overwrite or replace v6.1. Both versions can be run on the same computer.
- 2. Data from v6.1 can be used in v6.2. When running v6.2, if you open a v6.1 project the data will be converted to v6.2 format automatically. A "converted" label is added to the project name when it is converted so you won't accidentally overwrite the original 6.1 project file. Due to changes made to the data format, design and energy modeling calculations need to be rerun after the data is converted.

# **Program Documentation**

The HAP help system provides complete documentation for the software. This includes a program overview, tutorial, example problems, application guidance, explanation of all input screens, report contents, and calculations. The help system can be launched from the Help Menu, the Help buttons on input screens, and by pressing the [F1] key.

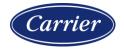